## **유레카포탈시스템 사용관련 안내**

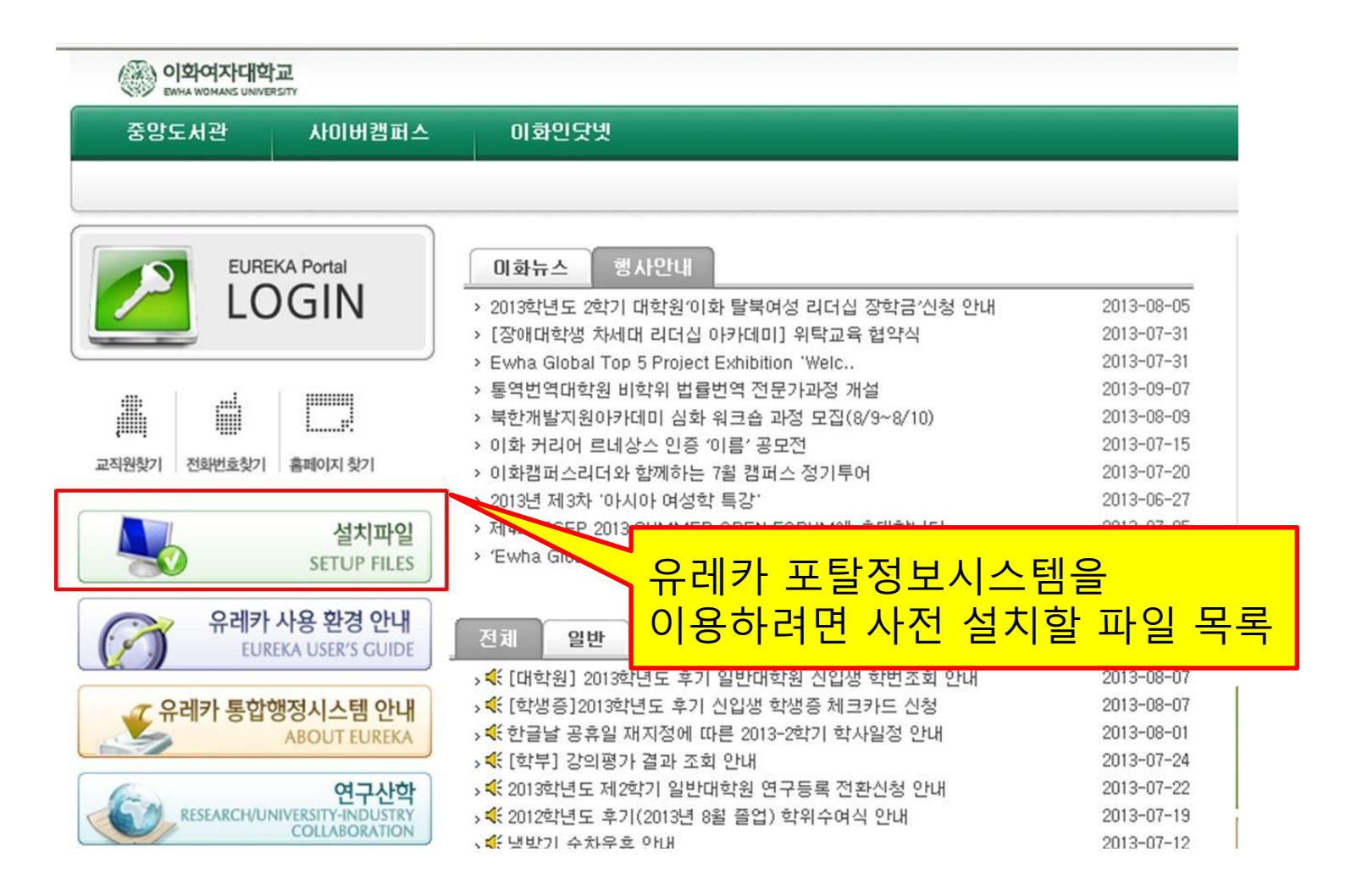

## **신입생 학번조회 로그인 후 유의사항**

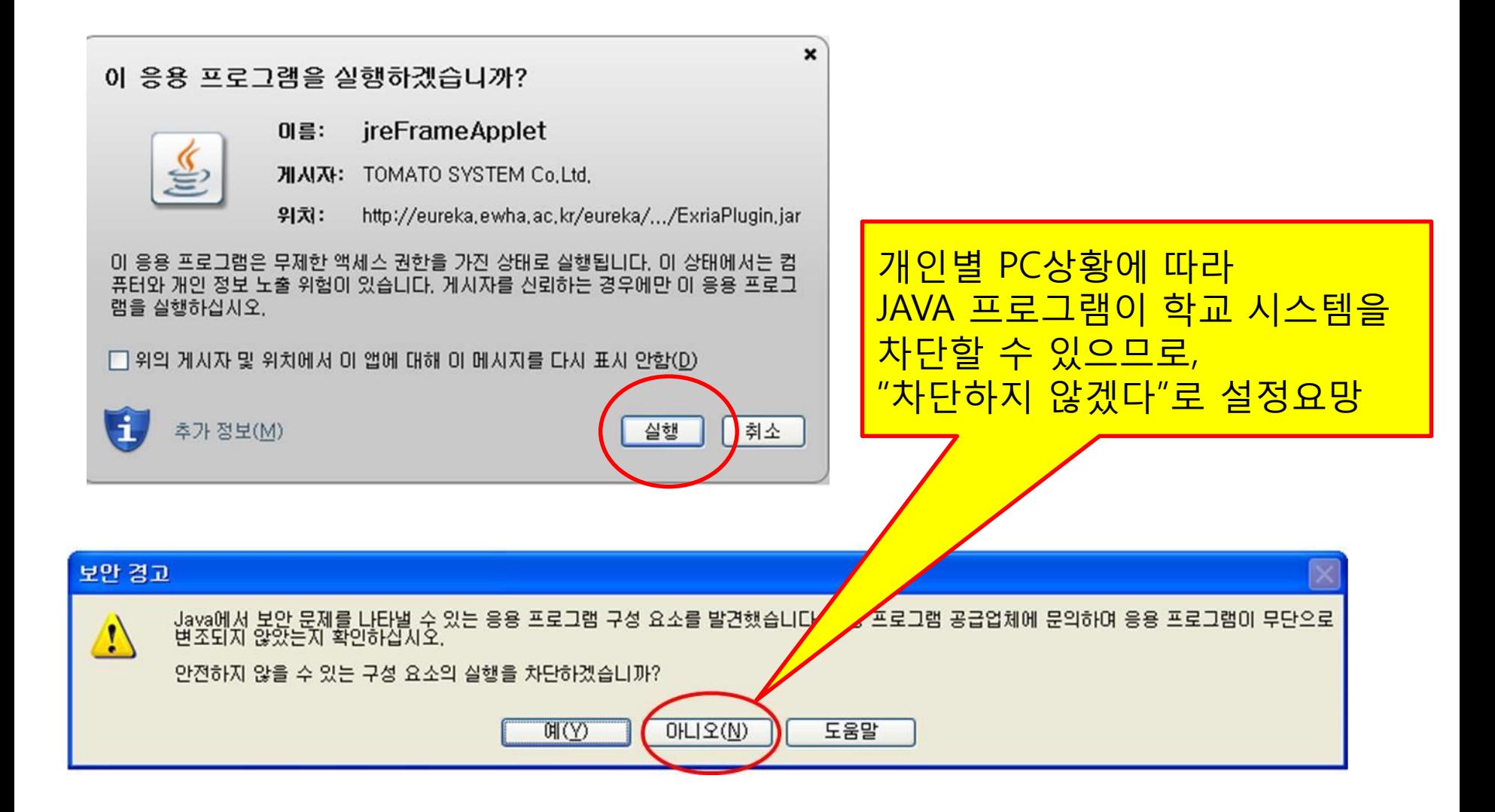

## 신입생 학번조회 화면

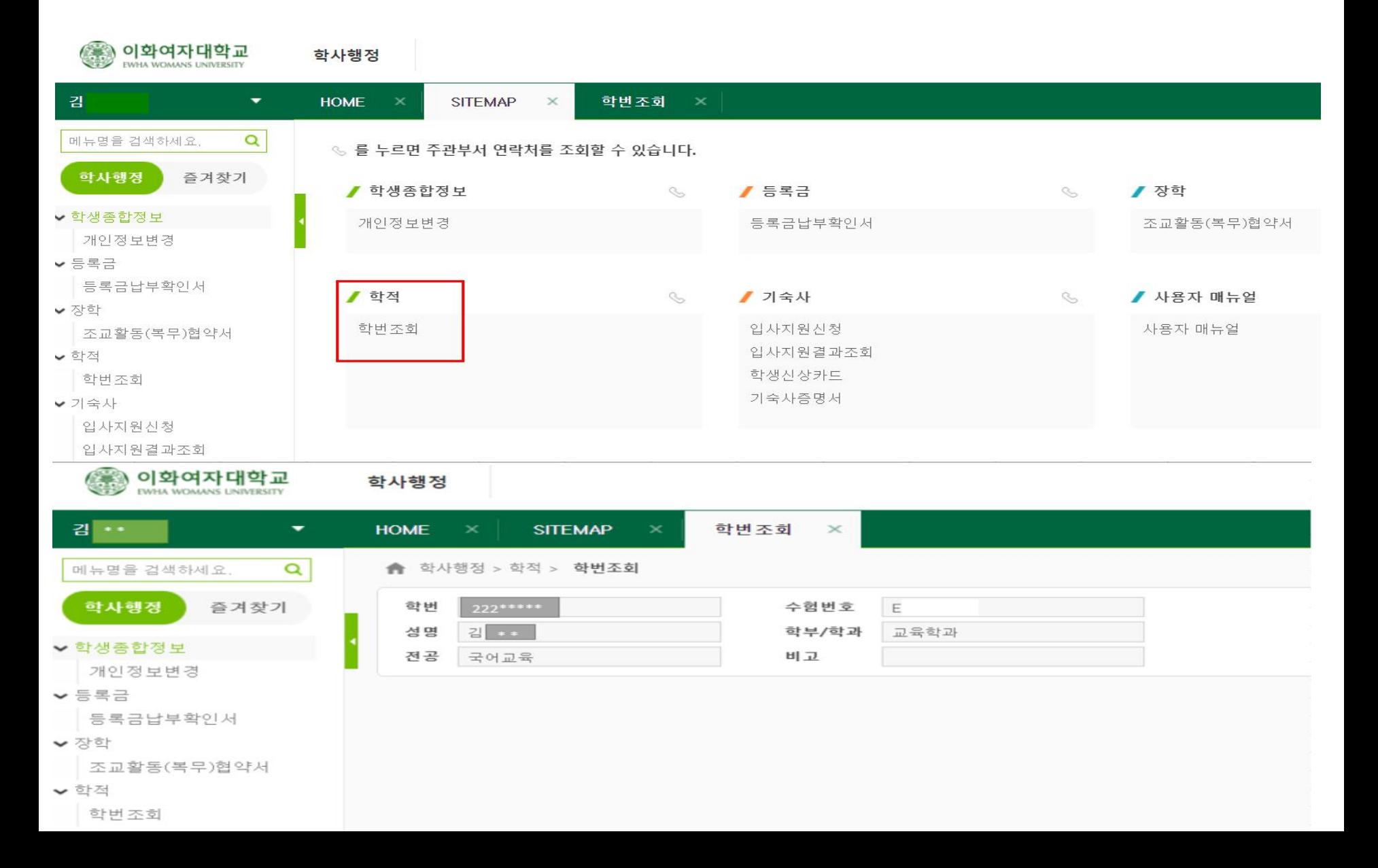